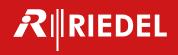

# MN SET Release Notes

Release 5.10

Rev 1.1

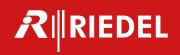

# Content

| About this release   | 3          |   |
|----------------------|------------|---|
| Supported devices/   | APP's 3    |   |
| MN SET includes      | 3          |   |
| Release version 5.10 | ) software | 4 |
| Knowns limitations   | and issues | 5 |
| Previous versions    | 7          |   |
| Release version 5.00 | ) software | 7 |
| Release version 4.30 | ) software | 8 |
| Release version 4.20 | ) software | 9 |

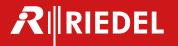

## About this release

MN SET software allows the configuration a variety of Embrionix processing modules. The software can be used to configure, monitor and control the routing of flows by communicating with individual modules inside your network space. The MN SET designed as a server / client software; the server software can be installed on one PC and multiple instances of clients can connect to the server remotely or locally via an internet browser.

MN SET is available on MyRiedel <a href="https://myriedel.riedel.net/en/downloads/">https://myriedel.riedel.net/en/downloads/</a>

# Supported devices/APP's

| Platforms: | Software APP's:           |
|------------|---------------------------|
|            |                           |
| MuoN A1    | ST2110 Gateways           |
| MuoN A10   | ST2022-6 Gateways         |
| MuoN B10   | ST2022-1/2 - ASI Gateways |
| MuoN B25   | JPEG-XS Encode/Decode     |
| FusioN A10 | JPEG2000 Encode/Decode    |
| FusioN B10 |                           |
| FusioN B25 |                           |

#### **MN SET includes**

- Discovery of Embrionix IP devices
- Configuration of Control IP addresses for each device
- Configuration of flows
- Simple flow routing panel
- Device location
- Bulk configuration feature
- Useful Search filter and Sorting tools
- User login
- Upgrade management
- Available for Windows and Linux platforms

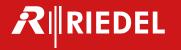

# Release version 5.10 software

# Including

Features, Improvements, Bug fixes

| Nbr    | F/B | Feature / Bug                        | Description                                                                                                    |
|--------|-----|--------------------------------------|----------------------------------------------------------------------------------------------------|
| 908    | F   | JPEG-2000 application support        | Displays devices running JPEG-2000 applications                                                                                                    |
|        |     | on all platforms (Devices & si-      | and their signals (signal essence = JPEG-2000 for                                                                                                    |
|        |     | gnals lists)                         | MPEG-TS)                                                                                                    |
| 915    | F   | Devices can upload, run, delete      | JPEG-2000 application can be uploaded, ran, de-                                                                                                    |
|        |     | JPEG-2000 application & add on       | leted, set as default                                                                                                    |
|        |     | J. 20 2000 application at data on    | JPEG-2000 encoder can use clean switch add on                                                                                                    |
| 894    | F   | JPEG-2000 signals configuration      | (Encoder) Can select input between SDI or ST2110                                                                                                    |
| 034    | '   |                                      | and configure the MPEGTS output flow with either                                                                                                    |
|        |     | support                              | unicast or multicast addressing                                                                                                    |
| 007    | -   | IDEC 2000 F N. L                     |                                                                                                    |
| 887    | F   | JPEG-2000 FusioN data port con-      | Allows to set and remind the IO SFP used into data                                                                                                    |
|        |     | figuration                           | port of FusioN                                                                                                    |
|        |     |                                      | Encoder is fixed to 1 or 2 inputs                                                                                                    |
|        |     |                                      | Decoder is fixed to 1 or 2 outputs                                                                                                    |
| 882    | F   | JPEG-2000 reception buffer set-      | Allows to specify the reception buffer settings                                                                                                    |
|        |     | tings (decoder)                      | based on network class and jitter                                                                                                    |
| 900    | F   | JPEG-2000 settings for ST2110        | Supports standard reference configuration of re-                                                                                                    |
|        |     | inputs alignment (encoder)           | ceived ST2110 flows (used as inputs for encoder)                                                                                                    |
| 901 /  | F   | JPEG-2000 monitoring – generic       | Displays standard MN IP monitoring info for device                                                                                                    |
| 920    | '   | and specific data                    | Displays JPEG-2000 specific monitoring info under                                                                                                    |
| 520    |     | and specific data                    | Signals tab, for both, SDI and ST2110 signals                                                                                                    |
| 1170   | -   | IDEC 2000 configuration using di     |                                                                                                    |
| 1170   | F   | JPEG-2000 configuration using di-    | Allows direct usage of get and set in RESTful API     Allows direct usage of get and set in RESTful API                                                                                                    |
|        |     | rect REST API commands               | tree for JPEG-2000 application                                                                                                    |
| 1054   |     | Change application name in de-       | Application name in list is coherent with application                                                                                                    |
|        |     | vice list and csv to better identify | product name                                                                                                    |
|        |     | it                                   | Suffix used to specify the hw platform for the appli-                                                                                                    |
|        |     |                                      | cation (M= MuoN, F = FusioN, A for "-A", B for "-B")                                                                                                    |
| 881 /  | В   | Improve CSV import and export        | <ul> <li>Can handle multiple devices import with multiple</li> </ul>                                                                                                    |
| 871    |     | to make it more reliable             | flows                                                                                                    |
| /176   |     |                                      | Handles audio mapping                                                                                                    |
| /191 / |     |                                      | Handles NMOS flows                                                                                                    |
| 950 /  |     |                                      | Handles JPEG-2000 configurations                                                                                                    |
| 1117   |     |                                      | Transactory, 20 2000 com/garations                                                                                                    |
| 869 /  | В   | Improved reliability on CSV im-      | Restore file now can be used to configure MN SET                                                                                                    |
| 1155   |     | port/export feature                  | after a re-install or a configuration clear and re-                                                                                                    |
| 1133   |     | port/export leature                  | store result is reliable.                                                                                                    |
| 906    | P   | IDECAC application should now        |                                                                                                    |
| 896    | В   | JPEGXS application should now        | Port settings for FusioN devices running JPEGXS ap-      The devices running JPEGXS ap-      The |
|        | -   | allow port configuration             | plication is now disabled as this is not editable                                                                                                    |
| 897    | В   | REST API tab – long parameters       | In REST API tab, long parameters are now displayed                                                                                                    |
|        |     | are not displayed correctly          | on 2 lines to see the complete parameter name                                                                                                    |
| 1000   | В   | Audio mapping in 2110 4K appli-      | <ul> <li>Audio mapping for ST2110 4K application running</li> </ul>                                                                                                    |
|        |     | cation for MuoN-B is not working     | on MuoN-Bx is now available and working                                                                                                    |
| 1108   | В   | ST2110 4K – 4K formats are not       | When using ST2110 4K application, encapsulator                                                                                                    |
|        |     | listed                               | monitor now displays the detected 4K formats                                                                                                    |
|        |     |                                      | When using ST2110 4K application, de-encapsulator                                                                                                    |
|        |     |                                      | configuration now lists the possible 4K formats                                                                                                    |
| 1111   | В   | 2110 4K – Device's VLAN and          | ST2110 4K – In device's settings, the VLAN and                                                                                                    |
| 1111   | 6   |                                      | _                                                                                                    |
|        |     | DHCP settings are not saved          | DHCP settings were not written properly to the de-                                                                                                    |
| 1115   | -   |                                      | vice and thus, not changed.                                                                                                    |
| 1112   | В   | Virtual device routing is not set-   | When making a route from a Virtual device to a re-                                                                                                    |
|        |     | ting secondary flows                 | ceiver, only the primary flows were routed even if                                                                                                    |

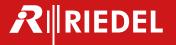

|                                               |   |                                                                                     | secondary flows were enabled. Now both are routed at once.                                                                                                    |
|-----------------------------------------------|---|-------------------------------------------------------------------------------------|----------------------------------------------------------------------------------------------------|
| 1121                                          | В | Audio flows pTime configuration – 500us is not always available                     | <ul> <li>Some ST2110-30 flows did not have 500us option<br/>for pTime configuration. Now all ST2110-30 flows<br/>have this option in the configuration list.</li> </ul>                                                                                                    |
| 1125/11<br>26/1131<br>/1140-<br>1144/11<br>54 | В | Bulk edit – multiple bugs                                                           | <ul> <li>Warning handling and gray zones corrected</li> <li>Now supports primary and secondary flows enable/disable</li> <li>Now supports RTP type and Ctrl to Src parameters settings</li> <li>Now updates only the modified parameter not all parameters in flows tab</li> </ul> |
| 1128                                          | В | GUI freezes when switching be-<br>tween video and audio routing<br>tab in edit mode | <ul> <li>In edit mode, now supports to navigate between<br/>the video and the audio routing tabs without freez-<br/>ing or preventing edits</li> </ul>                                                                                                    |
| 1139                                          | В | ST2110 4K – Error displayed<br>when package installation is<br>done                 | <ul> <li>Device upgrade can be longer sometimes and led<br/>to this error. Now, when package upload to the de-<br/>vice is successful, the Success message is displayed.</li> </ul>                                                                                                |
| 1160                                          | В | When in routing tab, can't enable /disable frame sync nor clean switch              | <ul> <li>Even with valid license of either frame sync or clean<br/>switch, it was not possible to enable these add ons<br/>when routing tab was active</li> </ul>                                                                                                    |

#### **Knowns limitations and issues**

**[835] Audio mapping – device tag search not working** In audio mapping tab, the search bar works for displayed information only, not for device tags.

**[858] Mib file save – contains all MIB arrays** When saving an Array, the mib file should contain only this array instead of all Arrays defined in MN SET.

**[892] MN SET restore – no confirmation needed** When using the "Restore" button to import the last saved MN SET configuration, the restore is done immediately instead of asking for a user confirmation. To be used with care.

**[971] MN SET for Windows 32-bits – not supported** Mongo DB is required to run MN SET, but is not installed properly with MN SET 5.10 install, so install version for windows 32bits is not available.

**[983] MN SET install (centos) fails to install Mongo DB** Mongo DB is required to run MN SET, but is not installed properly on CentOS. User must install it manually after.

[1094] Encoder effective bitrate is low compared to compression ratio settings Based on the content to compress, the encoder can use an effective bitrate (found under Monitor/Signals/Output/Bitrate) much lower than the configured compression ratio (Configure/Signals/Programs/Video bit ate), which represents the bit rate to be used.

[1119] FusioN-6-B - Clean switch now button is working only for channels 1 & 2 Clean switch now button works only for channels 1 & 2; other channels get an error and the clean switch is not executed, so delay switch should be used instead.

**[1135] Mib file containing multiple device type arrays can be wrong** Exporting multiple device types arrays can cause the mib file to mix contents between arrays. Export arrays by device type to prevent these errors in the exported arrays.

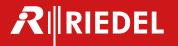

[1145] Firefox – JPEG-200e encoder bitrate highlighted even when it's valid In Firefox, when changing the video bit rate for an JPEG-2000 encoder, the HD and 3G bitrate edit boxes are highlighted in red when a decimal value is used. This highlight can be disregarded as the value is valid and correctly updated into the encoder application.

[1159] Unclear "out of range" failure message for JPEG-2000 encoder streams setting in REST tab When setting an invalid value to JPEG-2000 encoder under mpeg2ts/stream using the REST tab, the error message displayed is not clear. When this occurs, double check the values used in editable field to make sure they are all valid. In this case, the configuration of the parameters is not changed.

**[1162] Invalid list of devices displayed after MN SET re-install** The list of devices displayed in Devices / list may show devices from a previous install when using it the first time after re-install. To clear the list and get the actual correct list, navigate to another page then come back.

**[1166] Virtual devices – only one deleted even when multiple are selected for deletion** When selecting multiple virtual devices and using "DELETE" button, only the first device is actually deleted, even if a "success" message is displayed. The workaround is to delete it one by one for now.

[1171] Logical destinations – new destinations created when device or flow name changes Logical destinations are tied to available destinations flows and should not be editable or deletable. However, as a workaround, user can delete duplicate logical destinations created when the original destination devices or flows are renamed.

[1177] Restore function – Using invalid file removes all user rights When using the restore function in MN SET to import saved configuration data and the file used for restore is invalid (any type .mib, .txt, .zip, .docs), all the pre-existing user accounts are deleted and the Admin user rights are changed to read only. As a workaround, user must uninstall and re-install MN SET.

[1178] Update message for "add on" license is displayed until tab change After licensing a device with a "add on" license, the "Update successful" message is displayed and stays, even when selecting another device, until the user navigates to another tab.

[1180] Bulk edit may fail to update all selected devices Rarely, the bulk edit operation may not update all the selected devices. User should redo the edit in case this very rare event occurs.

[1198] The use of The the Warning feature from the Main menu greately impacts the CPU performance, especially when a larger quantity of devices (40 and higher) are discovered.

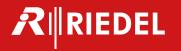

# **Previous versions**

## **Release version 5.00 software**

## Including

Features, Bug fixes

| Nbr                                  | F/B | Feature                                                                                                    | Description                                                                                                    |
|--------------------------------------|-----|----------------------------------------------------------------------------------------------------|----------------------------------------------------------------------------------------------------|
| 58                                   | F   | Support of ST2110-SDI Gateway<br>v3.5 enhanced audio mapping<br>capabilities                                   | ST2110 HD/3G Gateway APP has been updated to allow more flexibility on the audio mapping. MN SET now supports audio mapping for versions prior as well as V3.5 and higher.                                                                            |
| 843,<br>829,<br>784, 21,<br>199, 58, | F   | Support of JPEG-XS Encoder and Decoder APP's                                                                   | MNSET now support all JPEG-XS APP's with the following platforms MuoN B25, FusioN 3 B10 and FusioN 6 B10.                                                                                                    |
| 565,<br>785,<br>470,<br>509          | В   | FusioN 3B and 6B port configura-<br>tion was not clear                                                         | Fixing the user interface for the Port configuration to be clearer with accurate feedback of the SFP image and clearer SFP selection.                                                                                                    |
| 211,<br>208,<br>835                  | В   | Device and Flow Tags was broken in previous version 4.30.                                                      | Fixing the use of Tags to help grouping and searching Devices and Flows within the user interface.                                                                                                    |
| 777                                  | В   | SNMP MIB file was not accurate                                                                                 | When importing the MIB file to a MIB viewer, the the container ID for ST2022 was appied to ST2110 type flows.                                                                                                    |
| 212                                  | В   | Format selector on a HD/3G de-<br>encapsulator presented UHD for-<br>mats                                      | When using the manual configuration for the format on the ST2110 HD/3G de-encapsulator, the list of format included additional UHD formats not supported by the device.                                                                               |
| 467                                  | F   | Loss of signal behavior on SDI output (black, freeze, blue & no signals)                                       | Devices that provide SDI output(s) can be configured to either generate a black, freeze, blue or no signal when losing the input signal                                                                                                    |
| 202                                  | В   | ADD-on license configuration not clear                                                                         | The status of the ADD-on license enabled or not enabled was not refreshed. The new interface now shows in Green or Red when either enabled or not enabled.                                                                                            |
| 460                                  | В   | Long waiting time when switching between Device List and Flow list,                                            | When there is a long list of flows discovered by the application, the change of view from Device list and flow list was taking 3sec-10sec. The page now switch immediately and a progression status is available.                                     |
| 852                                  | В   | Warning flags cannot be de-activated                                                                           | When un-chacking all Error Flags within the MN SET List view, The flags were not de-activated.                                                                                                    |
| 21, 200,<br>203                      | F   | Virtual Devices issues                                                                                         | Some non applicable devices were available in the Virtual Device creation. It one case also, it was not possible to set the Format of the receiving flow. It was also not possible to change the name. This was fixed and now includes JPEG-XS device |
| 824                                  | В   | Using View only privilege was still allowing editing of Audio Mapping                                          | Now when selecting View privilege, audio mapping cannot be edited                                                                                                    |
| 826                                  | В   | GUI Dupplication issues when<br>the user was granted with View-<br>only with expetion of Upgrade<br>permission | Fixing with No UI duplication and Upgrade page be available if the user access with the role View-only. Upgrades in this case is not accessible.                                                                                                    |
| 874                                  | В   | User/role permissions were not properly managed                                                                | When configuring users with an assigned role, the permission were not always properly managed                                                                                                    |

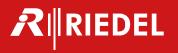

| 861 | В | SNMP agent for a single Device type only | At this time, when creating multiple Arrays of devices with different types, only the first Array can be used to generate SNMP traps. |
|-----|---|------------------------------------------|----------------------------------------------------------------------------------------------------|
|     |   |                                          |                                                                                                    |

# Release version 4.30 software

## Including

Features, **B**ug fixes

| Nbr     | F/B | Feature                                                                   | Description                                                                                                    |
|---------|-----|---------------------------------------------------------------------------|----------------------------------------------------------------------------------------------------|
| 720     | F   | New and improved audio mapping user interface                             | New workflow to ease the configuration of audio mapping for the different products, supporting each product characterics with number of flows, number of audio channels as well as the different mapping transfer functions. This interface is available in PAN A of the interface. The interface from PAN B becomes obsolete and was removed from the interface. |
|         | F   | Support of ST2110 HD/3G Gate-<br>way version 3.6 ehanced audio<br>mapping | With version 3.6 audio mapping of the encapsulator has been improved to allow possibility to repeat audio channel and freely mapp channels to any flow any number of time                                                                                                    |
| 652     | В   | FusioN 6 audio mapping was not porpery managed                            | Fixing audio mapping of FusioN 6 with new audio mapping feature                                                                                                    |
| 695-737 | В   | Issues when importing and exporting .cvs files                            | Verious issues related to inporting and exporting to a .cvs file supporting recent APPs were solved.                                                                                                    |
| 746     | В   | Clean swithing issue                                                      | Clean switching mode was not properly executed from the application.                                                                                                    |
| 744     | В   | Configuring managmement IP settings                                       | Only the management Ip address was sent throught when configurating the various management IP address parameters of the device.                                                                                                    |
| 707     | F   | Packet interval time monitoring                                           | Adding the monitoring of packet interval time in the montiroing interface.                                                                                                    |
| 727     | В   | Issue when using backup feature                                           | When executing backup recovery, the application sometimes got into an infinite loop.                                                                                                    |
| 736     | F   | Allows the setup of an SNMP trap receiver IP address                      | In previous version, it was only possible to receive SNMP traps at a fix IP address. Now this is configurable.                                                                                                    |
| 712     | В   | Significant performance issues using MN SET                               | The software did show performances issues and was using important memory and computer resources from the CPU. This was greatly improved with this version.                                                                                                    |
| 666     | F   | Support of new features from SST2110 UHD Gateways                         | New features provided with version 3.1 of UHD gateways have been added to the interface.                                                                                                    |
| 677     | F   | Logical Routing for FusioN 3B and Fusion 6B                               | Logical Routing is now supported for FusioN 3B and Fusion 6B                                                                                                    |
| 592     | F   | APP's data recovery                                                       | Allow the backup and recovery of APPs data through the upgrade process.                                                                                                    |
|         |     |                                                                           |                                                                                                    |

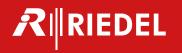

# Release version 4.20 software

## Including

Features, **B**ug fixes

| Nbr | F/B | Feature                                                           | Description                                                                                                    |
|-----|-----|-------------------------------------------------------------------|----------------------------------------------------------------------------------------------------|
| 668 | F   | Interface rebranded to Riedel                                     | The Embrionix emSET software we rebranded to Riedel MN SET                                                                                           |
| 666 | F   | Support of UHD Gateways Version 3.00                              | ST2110 MuoN, FusioN Gateways Version 3.00                                                                                                    |
| 667 | F   | Support of new features version 3.20 HD/3G gateways               |                                                                                                    |
| 500 | F   | Support of Up/Down/Cross converter                                | MuoN B25 with UDC APP                                                                                                    |
| 585 | F   | Use of a database                                                 | The software changed its storage mechanism from a flat file strategy into a full MangoDB database. This will improve the performance and efficiency. |
| 611 | F   | Support of dual MAC feature                                       | Secondary management IP address for FusioN 3 + FusioN 6 + MuoN B series                                                                              |
| 591 | F   | Improved Quad-link configura-<br>tion menu                        |                                                                                                    |
| 576 | F   | Setup/Monitor button improvement                                  |                                                                                                    |
| 493 | В   | CPU Performance                                                   | Improved/fix performance issue of the application running in Windows.                                                                                |
| 619 | В   | Clean switching was not clean                                     |                                                                                                    |
| 613 | В   | Clean switching was not working on ch2                            |                                                                                                    |
| 601 | В   | Reference setting                                                 | The reference setting was not available on FusioN 6                                                                                                  |
| 646 | В   | PTP configuration in REST page was not available                  | Can't configure PTP, as UUIDs are not displayed as buttons to go further down in the API tree                                                        |
| 423 | В   | Progress/loading bar until MIB is ready                           |                                                                                                    |
| 566 | В   | Frame sync and clean switch<br>Add-on                             | Is now greyed out if the feature is not licensed                                                                                                    |
| 563 | В   | Static location FusioN 6 was not available                        |                                                                                                    |
| 522 | В   | Program default was not functional                                |                                                                                                    |
| 542 | В   | Configuration data such as (TAGs and Logicals) we not saved       |                                                                                                    |
| 629 | В   | Fix the support of ST2022-6 APP                                   | Unable to control a 2022 device on 4.0 or 4.1 on specific system                                                                                     |
| 650 | В   | Login page flashing after MN SET upgrade                          |                                                                                                    |
| 618 | В   | Unable to get to device or location tab on a FusioN 3 via PTP tab |                                                                                                    |
|     |     |                                                                   |                                                                                                    |

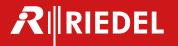

Wuppertal Riedel Communications GmbH & Co KG

Uellendahler Straße 353 • 42109 Wuppertal • Germany Phone: +49 (0) 202 292-90 • Fax: +49 (0) 202 292-99 99

Beijing Riedel Communications International GmbH (Sales China)

Rm 1109, Blok A, Huibin Office Building • 8 Beichendong Rd Chao Yang District • Beijing 100101 • P.R. China

Phone: +86 10 8498 1197 • Fax: +86 10 8497 1987

Berlin Riedel Communications GmbH & Co KG

Ernst-Augustin-Straße 12 • 12489 Berlin • Germany Phone: +49 (0) 30 67 82 61-0 • Fax: +49 (0) 30 67 82 61-59

Burbank Riedel Communications Inc.

2508 North Ontario St. • Burbank, CA 91504 • USA Phone: +1 (818) 409 6900 • Fax: +1 (818) 241 5927

Dubai Riedel Communications ME FZ-LLC

DMC Building 10, Office 111 • P.O. box: 502438 • Dubai, UAE

Phon: +971 4 4229 574 • Fax: +971 4 4229 364

Hilversum Riedel Communications Benelux B.V.

Zuidergracht 21-13 • 3763LS Soest • Niederlande

Phone: +31 35 603 54 83

London Riedel Communications Ltd.

Chaplin House • Widewater Place • Moorhall Road • Harefield • Uxbridge UB9 6NS • UK

Phone: +44 (0) 1895 437 992

Montréal RIEDEL Communications Canada INC.

• 4600 Louis-B.-Mayer, Laval, H7P 6E4• Canada

Phone: +1 (450) 688 8171

Moscow RIEDEL Communications Russia LLC

20, Derbenevskaya str., bld.32, Business Center "Kozhevniki" • 115114 Moscow • Russia

Phone: +7 (916) 990 1716

São Paulo RIEDEL do Brasil Comunicações Ltda

Av Engenheiro Luís Carlos Berrini • 1748 10o floor room 1001 • Brooklin - São Paulo – SP • Brazil • 04571-000

Phone: +55 (11) 3477 7086

Singapore Riedel Communications Singapore Private Limited

10 Changi South Lane • #03-01A • Singapore 486162 • Singapore

Phone: +65 6546 7128 • Fax: +65 6234 1573

Sydney Riedel Communications Australia Pty.Ltd.

Unit 2/38 Morley Avenue • Rosebery NSW 2018 • Australia

Phone: +61 (0) 2 9669 1199

Tokyo RIEDEL Communications Japan KK

Shinjuku DS Bldg, 9F • Shinjuku 6-28-12 • Tokyo 160-0022 • Japan

Phone: +81 70 2806 8924

Vienna Riedel Communications Austria GmbH

Pottendorferstraße 25-27 • 1120 Wien • Austria Phone: +43 1 523 66 85-0 • Fax: +43 1 523 66 85-50

Zurich Riedel Communications Switzerland AG

Hofwisenstrasse 50A • 8153 Rümlang • Switzerland Phone: +41 (0) 44 307 10 30 • Fax: +41 (0) 44 307 10 39

www.riedel.net